平成 15 2 19

 $\blacksquare$  $\hspace{0.1cm}, \hspace{0.1cm} \ldots \hspace{0.1cm}, \hspace{0.1cm} \ldots \hspace{0.1cm}, \hspace{0.1cm} \ldots \hspace{0.1cm}, \hspace{0.1cm} \ldots \hspace{0.1cm}, \hspace{0.1cm} \ldots \hspace{0.1cm}, \hspace{0.1cm} \ldots \hspace{0.1cm}, \hspace{0.1cm} \ldots \hspace{0.1cm}, \hspace{0.1cm} \ldots \hspace{0.1cm}, \hspace{0.1cm} \ldots \hspace{0.1cm}, \hspace{0.1cm} \ldots \hspace{0.1cm}, \$  $\mathcal{O}(\mathcal{O}_\mathcal{P})$  $\dots$  ,  $\dots$ ることは困難である.

# $\mathcal{A}$  $\,$ とは、または、または、または、または

することを与えることを与えることを与えることを与えることを与えることを与えることを与えることを与えることを与えることを与えることを与えることを与えることを与えることを与えることを ,  $\,$  $\cdots$ ,  $\cdots$ , and the set of the properties of the properties of the properties  $\frac{1}{2}$  $\,$ ,  $\,$ 

 $\,$ ,  $\,$ ,  $\,$ ,  $\,$ ,  $\,$ ,  $\,$ ,  $\,$ ,  $\,$ ,  $\,$ ,  $\,$ ,  $\,$ ,  $\,$ ,  $\,$ ,  $\,$ ,  $\,$ ,  $\,$ ,  $\,$ ,  $\,$ ,  $\,$ ,  $\,$ ,  $\,$ ,  $\,$ ,  $\,$ ,  $\,$ ,  $\,$ ,  $\,$ ,  $\,$ ,  $\,$ ,  $\,$ ,  $\,$ ,  $\,$ ,  $\,$ ,  $\,$ ,  $\,$ ,  $\,$ ,  $\,$ ,  $\,$ ,

,  $\hspace{1cm}$  ${\rm (CCFinder)}$ 

# $\begin{array}{lllllllllllllllll} \text{\large $\times$} & \text{\large $\times$} & \text{\large $\times$} & \text{\large $\times$} \\ \text{\large $\times$} & \text{\large $\times$} & \text{\large $\times$$

 $\,$  ,  $\,$ 

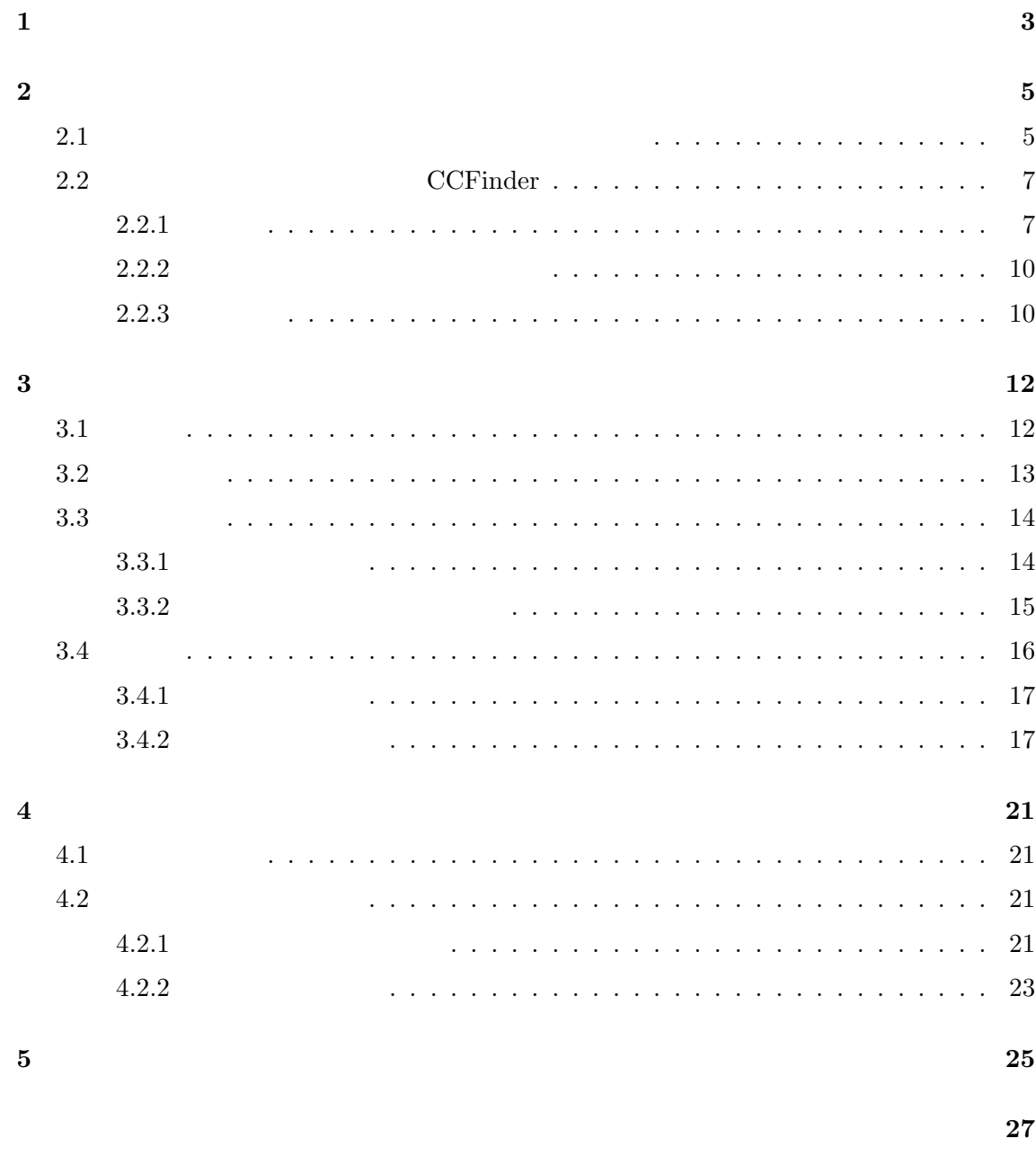

参考文献 **28**

 $\,$ ,  $\,$ ,  $\,$ ,  $\,$ ,  $\,$ ,  $\,$ ,  $\,$ ,  $\,$ ,  $\,$ ,  $\,$ ,  $\,$ ,  $\,$ ,  $\,$ ,  $\,$ ,  $\,$ ,  $\,$ ,  $\,$ ,  $\,$ ,  $\,$ ,  $\,$ ,  $\,$ ,  $\,$ ,  $\,$ ,  $\,$ ,  $\,$ ,  $\,$ ,  $\,$ ,  $\,$ ,  $\,$ ,  $\,$ ,  $\,$ ,  $\,$ ,  $\,$ ,  $\,$ ,  $\,$ ,  $\,$ ,  $\,$ , に要するコストが増加してきている. ソフトウェア保守を担当している. ソフトウェア保守を担当している. ソフトウェア保守 コードクローンが指摘されている.  $\mathcal{O}_1$ . As a set of  $\alpha$  set of  $\alpha$ 

 $\cdots$  $,$ the structure  $\alpha$  , and the structure  $\alpha$  , and the structure  $\alpha$  $\ddots$ なる. そこでこれまで様々なコードクローン検出法が提案されている. 我々の研究グループも

 $\left(\text{CCFinder}[15]\right) \qquad \qquad ,$  $\tt$  . <br>  $\tt , CCFinder$  $,$ であると評価されてきた.

# $\,$  , CCF<br>inder  $\,$

 $\alpha$ 手間がなくなったとはいえ, 現実的に, これらの膨大なコードクローン情報のそれぞれが, うかの方があるかとうか。その方がどうかとしていくことは不可能であるかとうか。

# そこで, 我々はさらに CCFinder の解析結果の参照支援システムを試作し [21][22][23], コード

 $\overline{\phantom{a}}$  $\mathcal{I}(\mathcal{I})=\mathcal{I}(\mathcal{I})=\mathcal{I}(\mathcal{I})$  $\overline{\phantom{a}}$  $\blacksquare$  $\overline{\phantom{a}}$ 

# $,CCFinder$

от продолжать доступность на продолжать доступность на продолжать доступность доступность доступность на продол<br>В продолжать на продолжать на продолжать на продолжать на продолжать на продолжать на продолжать на продолжат 別性, 有意性を確保していくためには, なんらかの利用目的の策定とその特徴を捉えた抽出 が必要となる.  $\,$ ,  $\,$ ,  $\,$ ,  $\,$ ,  $\,$ ,  $\,$ ,  $\,$ ,  $\,$ ,  $\,$ ,  $\,$ ,  $\,$ ,  $\,$ ,  $\,$ ,  $\,$ ,  $\,$ ,  $\,$ ,  $\,$ ,  $\,$ ,  $\,$ ,  $\,$ ,  $\,$ ,  $\,$ ,  $\,$ ,  $\,$ ,  $\,$ ,  $\,$ ,  $\,$ ,  $\,$ ,  $\,$ ,  $\,$ ,  $\,$ ,  $\,$ ,  $\,$ ,  $\,$ ,  $\,$ ,  $\,$ ,  $\,$ ,  $\,$ ,  $\,$ 

コードクローン情報の検索ツールの試作を行った. オーバー エー・エー・エー

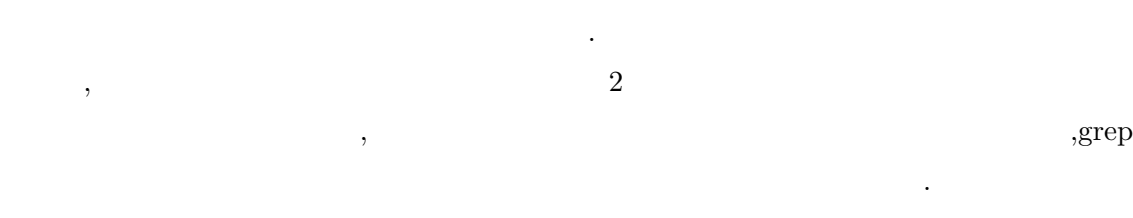

 $\mathcal{L}_{\mathcal{A}}$ 

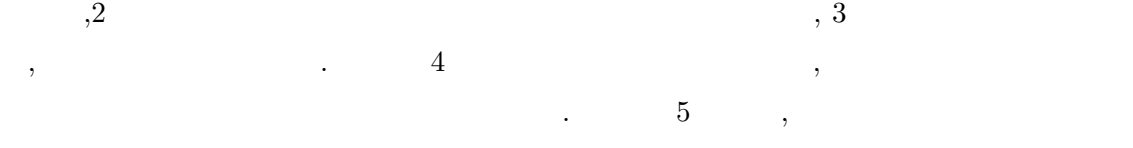

題について述べる.

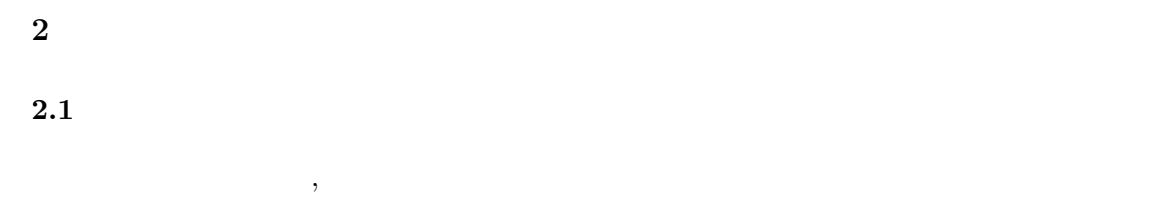

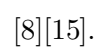

, the conduction of  $\alpha$  and  $\alpha$  or  $\alpha$  or  $\alpha$  .

 $\,$ ,  $\,$  $\,$  $\,$ ,  $\,$ ,  $\,$ ,  $\,$ ,  $\,$ ,  $\,$ ,  $\,$ ,  $\,$ ,  $\,$ ,  $\,$ ,  $\,$ ,  $\,$ ,  $\,$ ,  $\,$ ,  $\,$ ,  $\,$ ,  $\,$ ,  $\,$ ,  $\,$ ,  $\,$ ,  $\,$ ,  $\,$ ,  $\,$ ,  $\,$ ,  $\,$ ,  $\,$ ,  $\,$ ,  $\,$ ,  $\,$ ,  $\,$ ,  $\,$ ,  $\,$ ,  $\,$ ,  $\,$ ,  $\,$ ,  $\,$ ,  $\,$ ,

またコードのエードの なコードはスタイルとして同じように記述される場合がある.  $\mathcal{L}$ 

 $\mathcal{O}_1$ 

 $\cdots$  ,  $\cdots$  ,  $\cdots$  ,  $\cdots$ タ構造アクセス処理などである.

,  $\,$ 特に関する...

 $\,$  $\overline{\phantom{a}}$ ,  $\overline{\phantom{a}}$ 改善を図る場合がある.

 $\,$ ,  $\,$  $\overline{\phantom{a}}$ 

 $\overline{\phantom{a}}$ ,  $\overline{\phantom{a}}$ 

 $,$ 

保守容易性低下の一因となっている. このようなコードクローンによる問題に対処する方法  $\,$ 

- *•* コードクローン情報の文書化を行うことで変更の一貫性を保つ, •<br>• コードクローンを自動的で使用する
- $2 \qquad \qquad$  [14].  $\qquad \qquad$

 $\tag{3.11c}$  $[1][2][3][4][5][6][7]$  $[8][11][15][16][17][18][19].$ 

 $\,$ ,  $\,$ 

 $\begin{tabular}{ll} \multicolumn{1}{l}{{\bf CCFinder}}\\ \ \ \, & 2.2\\ \multicolumn{1}{l}{{\bf \end{tabular}}.} \end{tabular}$ 

#### **Covet**

 $[18]$ 

,  $\hspace{1.6cm}$ ,  $\hspace{1.6cm}$ ,  $\hspace{1.6cm}$ ,  $\hspace{1.6cm}$ ,  $\hspace{1.6cm}$ ,  $\hspace{1.6cm}$ ,  $\hspace{1.6cm}$ ,  $\hspace{1.6cm}$ ,  $\hspace{1.6cm}$ 

#### **CloneDR[8]**

 $(AST)$   $($  $\cdots$  ,  $\cdots$ 

 $, C/C++, COBOL, Java, Progress$ 

## **Dup[2][3][4]**

 $\mathcal{L}_{\mathcal{A}}$  $\blacksquare$ .  $\blacksquare$ 間で解析可能である.

#### **Duploc[11]**

, we can assume that  $\lambda$  , and  $\lambda$  , and  $\lambda$  , and  $\lambda$  , and  $\lambda$  , and  $\lambda$  $\blacksquare$ 図等の GUI を備えたツールであり, ソースコード参照支援を行う. 検出対象言語

,C,COBOL,Python,Smalltalk .

#### **JPlag[19]**

 $\ddot{\phantom{0}}$ 

 $\,$ ,  $\,$  $\, , \, \,$  **Komondoor** [16]  $\overline{\phantom{a}}$ (PDG) (isomorphic)  $\left( \begin{array}{cc} \frac{1}{2} & \frac{1}{2} & \frac$  $\,$ ,  $\,$  $\Gamma$  . [16] the contract of  $\Gamma$  . C contract of  $\Gamma$ **Krinke** [17] AST Traditional PDG Fine-grained PDG (similar)  $($  (and  $)$  ,  $($  $\Gamma$  . [17] the contract of  $\Gamma$  . **SMC[5][6][7]**  $\ldots$   $\ldots$ летного произведения . на начал на начал на начал на начал на начал на начал на начал на начал на начал на нач<br>Хето на начал на начал на начал на начал на начал на начал на начал на начал на начал на начал на начал на нач  $\cdot$  18  $\cdot$ に分類される. さらにそれぞれの分類については共通メソッドへの書き換え指針が示 されている. **MOSS[1]** . JPlag ,  $\label{eq:AdS5} \qquad \qquad ,\text{Ada}, \text{C/C++}, \text{Java}, \text{Lisp}, \text{ML}, \text{Pascal}, \text{Scheme}$  $,$  $\,$ ,  $\,$ . Burd  $[9]$  ,CloneDR,Covet,JPlag,Moss,  $\begin{minipage}[c]{0.75\textwidth} \centering \begin{tabular}{cc} \multicolumn{2}{c}{\textbf{CCFinder}} & \multicolumn{2}{c}{5} \\ \multicolumn{2}{c}{\textbf{CCFinder}} & \multicolumn{2}{c}{5} \\ \multicolumn{2}{c}{\textbf{CCF} index} & \multicolumn{2}{c}{5} \\ \multicolumn{2}{c}{\textbf{CCF} index} & \multicolumn{2}{c}{5} \\ \multicolumn{2}{c}{\textbf{CCF} index} & \multicolumn{2}{c}{5} \\ \multicolumn{2}{c}{\textbf{CCF} index} & \multicolumn{2}{c}{5} \\ \multicolumn{2}{c$  $\,$ ,  $\,$ рода продатка продатка с продатка с селото на селото на селото на селото на селото на селото на селото на село<br>Селото на селото на селото на селото на селото на селото на селото на селото на селото на селото на селото на 2.2 CCFinder  $2.2.1$  $\alpha,\beta$  a,  $\alpha$   $\beta$  $\tag{1} \label{eq:1}$ 

)  $\alpha,\beta$ 大クローンという. また, クローンの同値類をクローンクラス ( 1 参照) と呼び, ソースコー ド中でのクローンを特にコードクローンと呼ぶ.

# $\begin{minipage}[c]{0.7\linewidth} \centering \begin{tabular}{cc} \multicolumn{2}{c}{\textbf{CCFinder}} & \multicolumn{2}{c}{\textbf{0.7}} \end{tabular} \end{tabular} \end{minipage} \end{minipage} \begin{minipage}[c]{0.7\linewidth} \centering \begin{tabular}{c} \multicolumn{2}{c}{\textbf{C}\textbf{CFinder}} & \multicolumn{2}{c}{\textbf{0.7}} \end{tabular} \end{minipage} \end{minipage} \begin{minipage}[c]{0.7\linewidth} \centering \begin{tabular}{c} \multicolumn{2}{c}{\textbf{C}\textbf{CFinder$

,  $\textrm{CCFinder}$  $\sim$ 

 $\,$ ,  $\,$ 

## $10 \text{MLOC} \qquad \qquad 68 \quad (\qquad \qquad \text{Pentium3 650MHz RAM 1GB})$  $[14]$ .

 $\,$ ,  $\,$ 

*•* コードクローンは小さくなればなるほど偶然の一致である可能性が高くなるが,  $\overline{\phantom{a}}$ 

 $\,$ ,  $\,$ ,C/C++,Java,COBOL/COBOLS,Fortran,Emacs Lisp $\hfill \blacksquare$ 

言語に対しても完全によるコードクローンはとうことができる.

コードクローンを使っている.

•<br>• <del>Contract and Contract and Contract and Contract and Contract and Contract and Contract and Contract and Contract and Contract and Contract and Contract and Contract and Contract and Contract and Contract and Contract </del>

- *•* ソースコード中に含まれるユーザ定義名, 定数をパラメータ化することで, その違  $\mathbb{R}^n$ *•* クラススコープや名前空間による複雑な名前の正規化を行うことで, その違いを
- 吸収できる. *•* その他, テーブル初期化コード, 可視性キーワード (protected, public,private ),
- コンパウンド・ブロックの中には、コンパウンド・ブロックの中には、コンパウンド・ブロック  $\alpha$
- XABCABCABCABCY
- のように 3 つの記号 A,B,C が繰り返していたとき, 以下の "\*"が付された部分を "繰り 返し"であると定義する.
- X A B C A B \*C \*A \*B \*C \*A \*B \*C Y
- $\qquad \qquad ,$
- X A B C \*A \*B \*C \*A \*B \*C \*A \*B \*C Y
- $\cdots$  $\begin{array}{ccc} \multicolumn{3}{c}{{\bf B}} & \multicolumn{3}{c}{{\bf C}} & \multicolumn{3}{c}{{\bf A}} & \multicolumn{3}{c}{{\bf B}} & \multicolumn{3}{c}{{\bf C}} & \multicolumn{3}{c}{{\bf A}} & \multicolumn{3}{c}{{\bf B}} & \multicolumn{3}{c}{{\bf C}} & \multicolumn{3}{c}{{\bf A}} & \multicolumn{3}{c}{{\bf B}} & \multicolumn{3}{c}{{\bf C}} & \multicolumn{3}{c}{{\bf A}} & \multicolumn{3}{c}{{\bf B}} & \multicolumn{3}{c}{{\bf C}} & \multic$
- X A [B C \*A] [\*B \*C \*A] [\*B \*C \*A] \*B \*C Y  $\qquad \qquad \mathbf{3}\qquad \qquad \text{ }\qquad \text{ }\qquad \text{ }\qquad \text{ }\qquad \text{ }\qquad \text{ }\mathbf{3}$  $\qquad \qquad . \qquad \qquad . \qquad \qquad . \qquad \qquad 3$
- $2,0,0$ 一方,
- X A B C A B \*C \*A \*B \*C \*A \*B \*C Y
- であれば, もしコードクローンとして検出されたコード片が BCA であっても, X A [B C A] [B \*C \*A] [\*B \*C \*A] \*B \*C Y となり, 非繰り返しコードの長さは, 左から順に 3,1,0 と判定される. つまり, 少なくと  $, 3$
- $\mathcal{A}$  $,$
- estimates the state  $\mathbf{a}$ ,

 $\lambda$  $\begin{array}{lllllllllll} \cdot & \cdot & \cdot & \cdot \\ \cdot & \cdot & \cdot & \cdot \\ \end{array}$ 

# **2.2.2**

:

CCFinder  $\,$  ,  $\,$  4  $\,$ 

 $\mathbf{R}$ :  $\mathbf{R}$ :  $\mathbf{R}$  1:  $\mathbf{R}$  1:  $\mathbf{R}$  2:  $\mathbf{R}$  2:  $\mathbf{R}$  2:  $\mathbf{R}$  2:  $\mathbf{R}$  2:  $\mathbf{R}$  2:  $\mathbf{R}$  2:  $\mathbf{R}$  2:  $\mathbf{R}$  2:  $\mathbf{R}$  2:  $\mathbf{R}$  2:  $\mathbf{R}$  2:  $\mathbf{R}$  2:  $\mathbf{R}$  2:  $\mathbf{R}$ 

 $\ddotsc$  -  $\ddotsc$ ,  $\hspace{1cm}$ する.

ステップ 2: 変換処理: 実用的に意味を持たないコードクローンを取り除くため, もしくは

 $\blacksquare$ トークンに置換される.

 $3:$   $\cdots$   $\cdots$   $\cdots$ 

 $\cdots$  $\cdots$ ,  $[13]$  ,  $^{-1}$ で解析可能となる.

 $\frac{4}{2}$ :  $\frac{4}{2}$   $\frac{4}{2}$  置情報を出力する.

# $2.2.3$

, CCF inder  $\,$ 

 $\,$  $n, ($ (b)  $k$   $O(n+k).$ 

```
1. static void foo() throws RESyntaxException
   2. {
   3. String a[] = new String [] {"123,400", "abc"};
A1 4. org.apache.regexp.RE pat =
A1 5. new org.apache.regexp.RE("[0-9,]+");
A1 6. int sum = 0;
   7. for (int i = 0; i < a.length; ++i)
B1 8. {
B1 9. if (pat.match(a[i])){
B1 10. sum += Sample.parseNumber(pat.getParen(0)); }
  11. }
C1 12. System.out.println("sum = " + sum);
  13. }
  14. static void goo(String [] a) throws RESyntaxException
  15. {
A2 16. RE exp = new RE("[0-9,]+");
A2 17. int sum = 0;
 18. int i = 0;
  19. while (i < a.length)
B2 20. {
B2 21. if (exp.\text{match}(a[i]))B2 22. sum += parseNumber(exp.getParen(0));
  23. i++;
  24. }
C2 25. System.out.println("sum = " + sum);
  26.}
    :
     :
```
- 2 には, Java で互いに似通った 2 つのメソッドが書かれ, 図中の左端には行番号が付さ れている. ここで, 最小一致トークン数を 5 トークンに定め, 2 のソースコードに対しコー 2  $\text{A1}$  (4  $-6$  )  $\text{A2}$  (16  $-17$  ), B1 (8  $-10$  $)$  B2 (20  $-22$  ), C1 (12 ) C2 (25 )  $\sim$  7, 18, 6  $\sim$  $A1 \quad A2 \quad B1 \quad B2$ ドクローンとして検出可能となっている.
	- $(e.g. "org.append.e.regexp.RE" "RE").$
	- *(e.g. "pat"* "exp").
	- *•* 改行とインデントの違い

されている.

*•* 中括弧表記の違い

 $, 2.2.1$   $, CCFinder$ 

**3**  $\overline{\phantom{a}}$  $3.1$ 

 $2$  ,  $\,$ 析者は, どういったコードが他と類似しており, それらがどこに存在しているのかを知るた  $\overline{\phantom{a}}$  $\,$  , grep[12]  $\,$ 

 $\cdots$  $[11][23]$  , , 対象のファイル全ての組合せでの比較結果が示されることが前提となっている.

 $\hspace{2.5cm}$  $\,$ ,  $\,$ ,  $\,$ ,  $\,$ ,  $\,$ ,  $\,$ ,  $\,$ ,  $\,$ ,  $\,$ ,  $\,$ ,  $\,$ ,  $\,$ ,  $\,$ ,  $\,$ ,  $\,$ ,  $\,$ ,  $\,$ ,  $\,$ ,  $\,$ ,  $\,$ ,  $\,$ ,  $\,$ ,  $\,$ ,  $\,$ ,  $\,$ ,  $\,$ ,  $\,$ ,  $\,$ ,  $\,$ ,  $\,$ ,  $\,$ ,  $\,$ ,  $\,$ ,  $\,$ ,  $\,$ ,  $\,$ ,  $\,$ , な分析コストがかかる.  $\,$ ,  $\,$ 

• **•**  $\bullet$  ,  $\bullet$  , 変更を施したい場合.

•<br>• <u>→ こことにはこえるようなコード</u>

などが考えられる.  $\mathcal{L}_{\mathcal{A}}$ 

 $\mathop{\mathrm{gr}}\nolimits$  expresses the system of the system  $\mathop{\mathrm{gr}}\nolimits$  $\cdots$ 行った.

*•* インターフェースをわかりやすく設定する.

*•* ユーザが入力したコード片に対してコードクローン情報を検索し, その結果を提示する.

•<br>• Production of the state of the state of the state of the state of the state of the state of the state of the

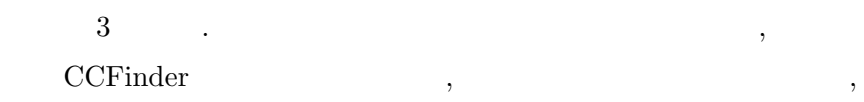

 $\,$ ,  $\,$ 

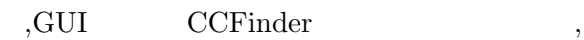

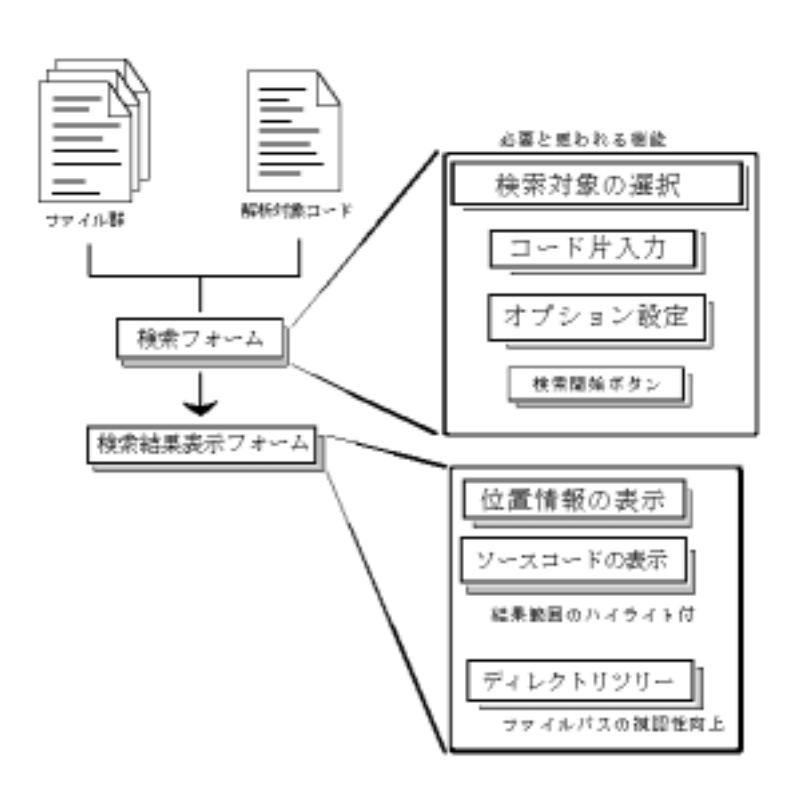

 $\,$ ,  $\,$ 

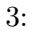

表示するものである.

#### $3.3$

 $\sim$  3  $\sim$ 

#### $3.3.1$

 $\,$  CCF<br>inder  $\,$  ,  $\,$  $\operatorname{CCFinder}$ 

ザーに選択させる必要があると判断したものについてのみを表示する.

めるものとする.  $\begin{minipage}[c]{0.7\linewidth} \textbf{CCFinder} \end{minipage} \vspace{-0.3cm} \begin{minipage}[c]{0.7\linewidth} \centering \begin{minipage}[c]{0.7\linewidth} \centering \color{blue} \textbf{CCFinder} \end{minipage} \vspace{-0.3cm} \begin{minipage}[c]{0.7\linewidth} \centering \color{blue} \textbf{CCFinder} \end{minipage} \vspace{-0.3cm} \begin{minipage}[c]{0.7\linewidth} \centering \color{blue} \textbf{CCFinder} \end{minipage} \vspace{-0.3cm} \begin{minipage}[c]{0.7\linewidth} \centering \color{blue} \textbf$ 

CCFinder ,

 $\overline{\phantom{a}}$  $\,$ ,  $\,$ するファイルで構成するリストファイルを作成し与える方法の二つを用意する.

#### CCFinder が備えているオプションのうち, ユーザに選択させる必要があると思われるも

のを検索フォームにおいた. ここで,CCFinder で設定できる主なオプションとしては次のも のがある.

#### • **•** *•*  $\mathbf{r} = \mathbf{r} \cdot \mathbf{r}$  $(C/C++, Java, COBOL,$

• **•**  $\blacksquare$ (一致したトークン数がこれより少ないクローンは検出しない)

•<br>• Production Management State State State State State State State State State State State State State State St • **•** *•*  $\mathbf{r}$ 

• **•**  $\bullet$  $\,$ ,  $\,$ 

 $\,$ ,  $\,$ 

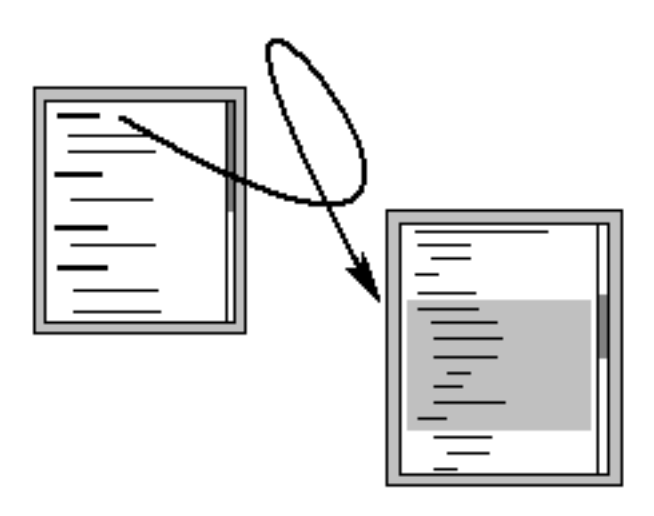

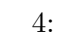

からごとなると思われるからであると思われるからであると思われるからである。  $\,$ ,  $\,$  $\alpha$  . According of the CCF<br>inder  $\alpha$  "Let  $\alpha$  "  $\beta$  ","  $\beta$  $\frac{1}{2}$ , "  $\ddotsc$  $\ldots$ 

 $\mathbb{R}^n$   $\mathbb{R}^n$  イル同士での検索を実行しないようにしている.

# $3.3.2$

たファイル名, コード片およびファイルにおける発見されたクローンの位置, クローンと認 識されたコードのサイズがあると思われるのでこれを表示する.  $\cdots$ ,  $\qquad \qquad , \qquad (4)$   $\qquad$ ,

, CCF inder  $\hfill$ . And the set of the set of the set of the set of the set of the set of the set of the set of the set of the set of the set of the set of the set of the set of the set of the set of the set of the set of the set of the se  $\mathcal{O}(\mathcal{A})$ 

 $\,$ 

 $\lambda$ 

#### $3.4$

 ${\rm Java} \hspace{20pt} {\rm JDK1.4} \hspace{20pt} ,$  $\sim$  3  $\sim$  5  $\sim$   $\sim$  5  $\sim$   $\sim$  $CCFinder$  .  $\,$  $GUI$   $\ldots$ 

 ${\rm CCFinder} \label{eq:CCFinder}$  $\mathcal{R}_{\mathcal{R}}$  $\rm JDK1.4$ 

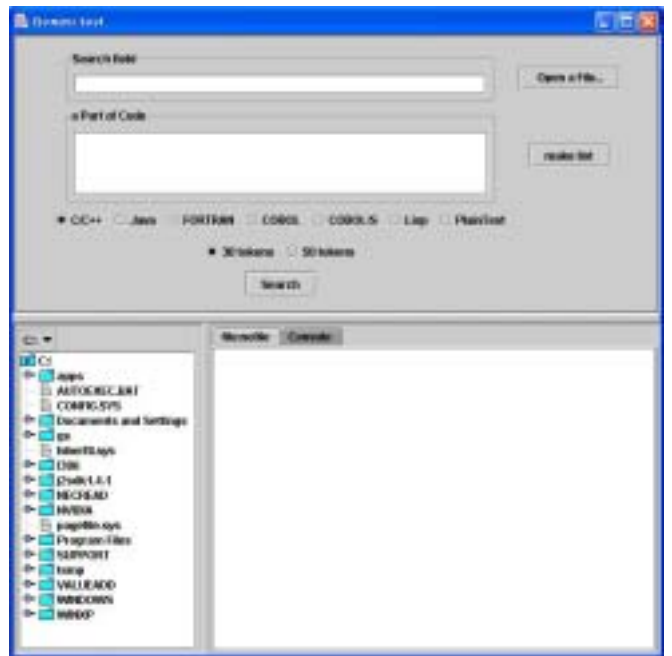

 $3.4.1$ 

 $\begin{array}{ccc} \text{6} & \text{8} & \text{9} \\ \text{9} & \text{10} & \text{10} \\ \text{11} & \text{11} & \text{12} \\ \text{12} & \text{13} & \text{14} \\ \text{15} & \text{16} & \text{17} \\ \text{16} & \text{17} & \text{18} \\ \text{18} & \text{19} & \text{19} \\ \text{19} & \text{19} & \text{19} \\ \text{10} & \text{19} & \text{19} \\ \text{11} & \text{19} & \text{19} \\ \text{12} &$ に検索対象となるファイル群のリストが記述されたファイルのファイル名を記入する. この

,  $\,$  $\cdots$ ,  $\cdots$ ,  $\cdots$ この特徴を使うことが出来るディレクトリツリーを使うことが出来る. このディレクトリツリーを使うことが出来る. このディレクトリツリーを使うことが出来る. このディレクトリツリーを使うことが出来る. このディレクトリツリーを使うことが出来る. このディレクトリツリーを使うことが出来る. このディレクトリツリーを使うことが出来る. このディレクトリツリーを使うことが出来る. このディレクトリツリーを使うことが出来る. このディレクトリツリーを使

リツリーで, 検索したいフォルダやファイルを選択し, [make list] ボタンを押すと, 選択した  $\mathcal{O}_1$  $\begin{tabular}{llllll} JDK1.4 & \hspace*{1.5cm} & 7 & \hspace*{1.5cm} & \end{tabular}.$ 

,[a Part of Code]  $\qquad \qquad$  , [Search] 定してある解析対象言語および最小一致トークン数で解析を開始する.

 $3.4.2$ 

 $\tag{8}.$ レクトリツリー上においてもクローンが発見されたファイル, もしくはそのファイルをフォル

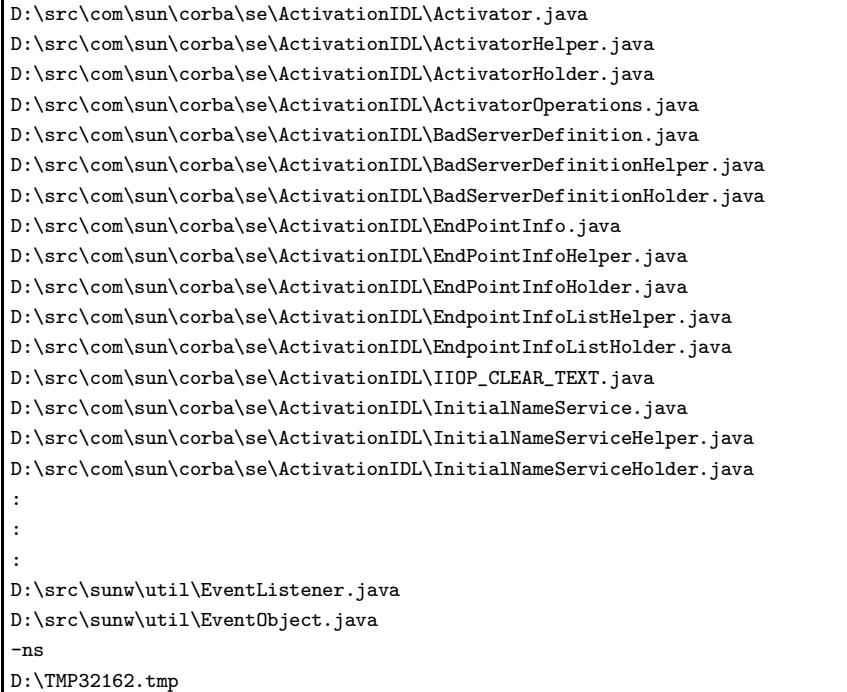

7: **7:** The state of  $\overline{z}$ 

*•* 入力コード片におけるクローンの始まりの行と終わりの行

 $\,$ 

*•* クローンが発見されたファイルの名前

*•* クローンの始まりの行と終わりの行

•<br>• *Property and the second second second* and the second second second second second second second second second

 $\,$ ,  $\,$ ,  $\,$ ,  $\,$ ,  $\,$ ,  $\,$ ,  $\,$ ,  $\,$ ,  $\,$ ,  $\,$ ,  $\,$ ,  $\,$ ,  $\,$ ,  $\,$ ,  $\,$ ,  $\,$ ,  $\,$ ,  $\,$ ,  $\,$ ,  $\,$ ,  $\,$ ,  $\,$ ,  $\,$ ,  $\,$ ,  $\,$ ,  $\,$ ,  $\,$ ,  $\,$ ,  $\,$ ,  $\,$ ,  $\,$ ,  $\,$ ,  $\,$ ,  $\,$ ,  $\,$ ,  $\,$ ,  $\,$ ,

 $(10).$ 

 $(-9)$ .

 $\mathcal{A}$  , and  $\mathcal{A}$  are obtained by  $\mathcal{A}$ 

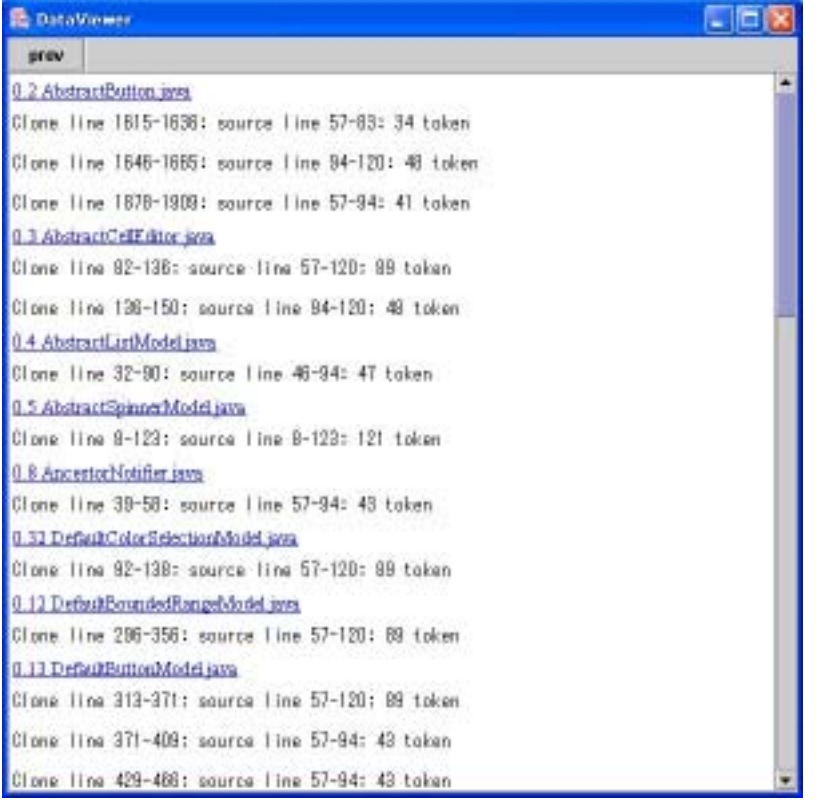

8: 結果出力 1

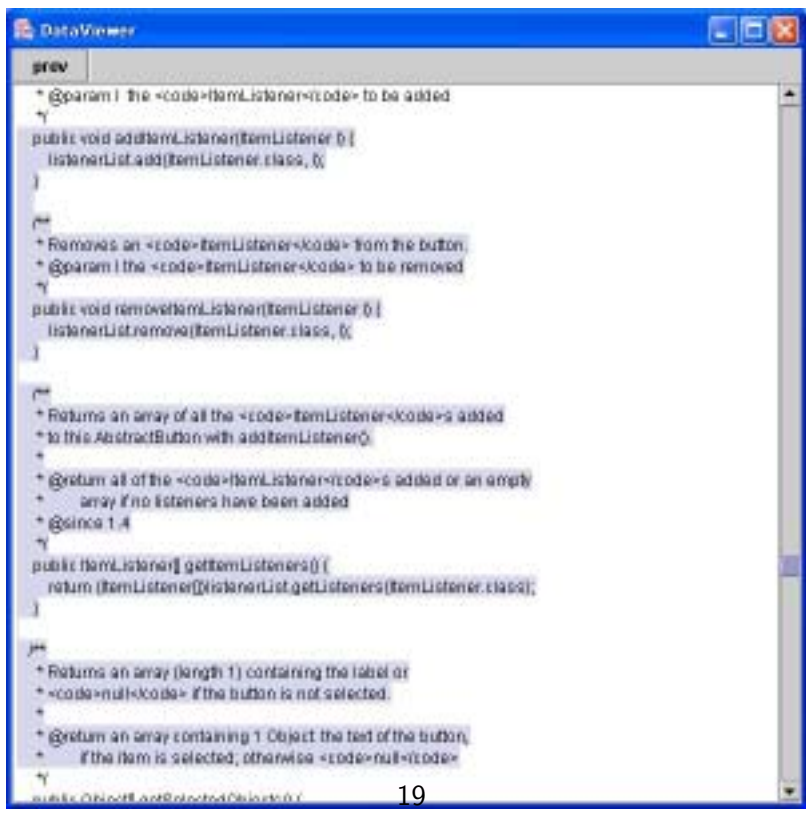

**4** 適用

 $4.1$ 

 $\rm JDK1.4$  $1 \t\t\t 1$  $2$  . CPU Pentium4 2.00GHz, 512MB, OS WindowsXP/HomeEdition SP1,VM  $\begin{minipage}{0.9\linewidth} JDK1.4 & VM & . & . & . & . & . & . & . \end{minipage}$ , the contract of the contract of the contract of the contract of the contract of the contract of the contract of the contract of the contract of the contract of the contract of the contract of the contract of the contrac . The system of the system of the system of the system of the system of the system of the system of the system of the system of the system of the system of the system of the system of the system of the system of the syste

 $4.2$ SourceForge.jp[20]

かたなどに工夫することが必要である.

 $[10]$  $\alpha$  and  $\beta$  ,  $\beta$  ,  $\$ 言語は C 言語である.

#### $4.2.1$

Version3.6,Version3.6p1

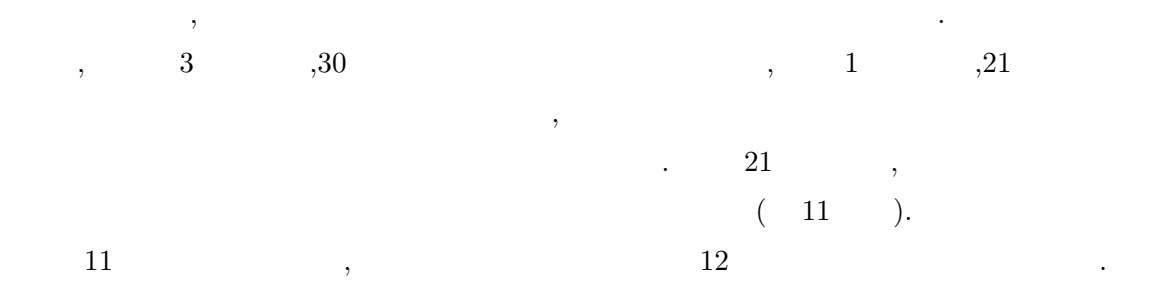

 $1:$   $\blacksquare$ 

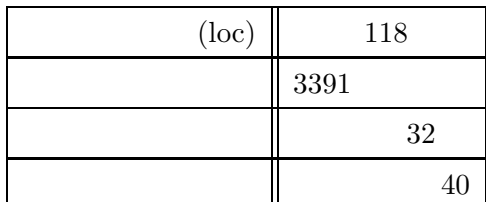

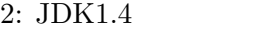

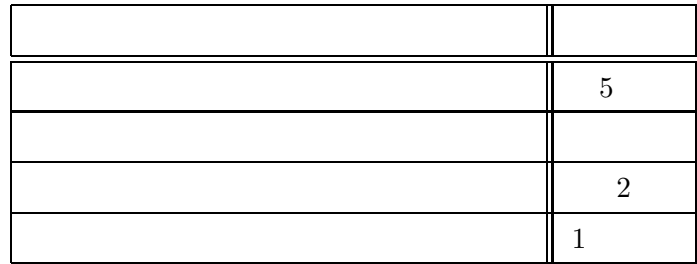

```
1: ir_debug( Dmsg(10, "ProcWideReq3 start!!\n") );
2:
3: buf += HEADER_SIZE; Request.type3.context = S2TOS(buf);<br>4: buf += SIZEOFINT; Request.type3.buflen = S2TOS(buf);
4: buf += SIZEOFINT; Request.type3.buflen = S2TOS(buf);
5:
6: ir\_debug( \ Dmsg(10, \ Treq\text{-} 2context = \%d\nu", \ Recuest.type3.context) );7:
```
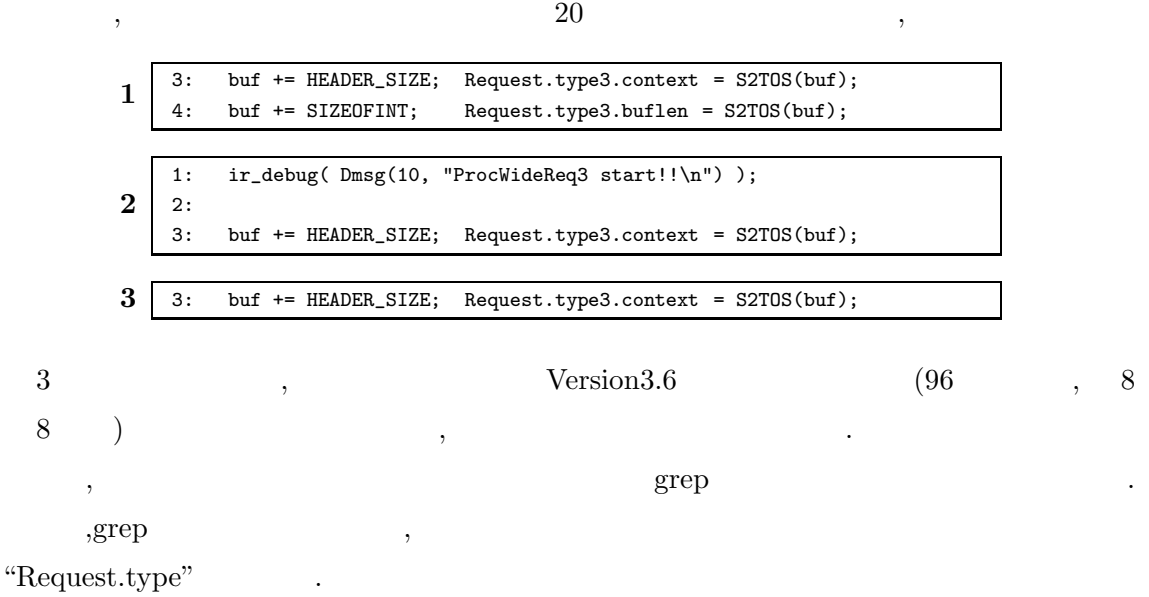

```
1: ir_debug( Dmsg(10, "ProcWideReq3 start!!\n") );
2:<br>+3:
    if (Request.type3.datalen != SIZEOFSHORT * 2)
+4: return( -1 );
+5:
 6: buf += HEADER_SIZE; Request.type3.context = S2TOS(buf);
7: buf += SIZEOFINT; Request.type3.buflen = S2TOS(buf);
8:
9: ir_debug( Dmsg(10, "req->context = %d\n", Recuest.type3.context) );
10:
```
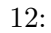

 $4.2.2$ 

 $\, , \quad 3 \qquad \qquad .$ 

 $3:$ 

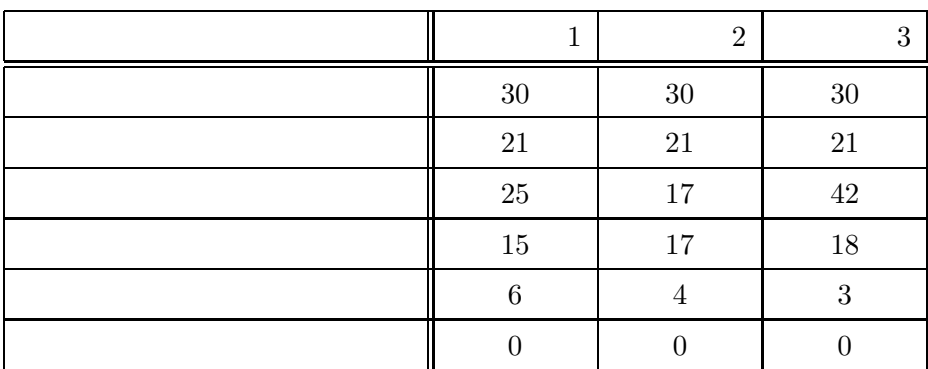

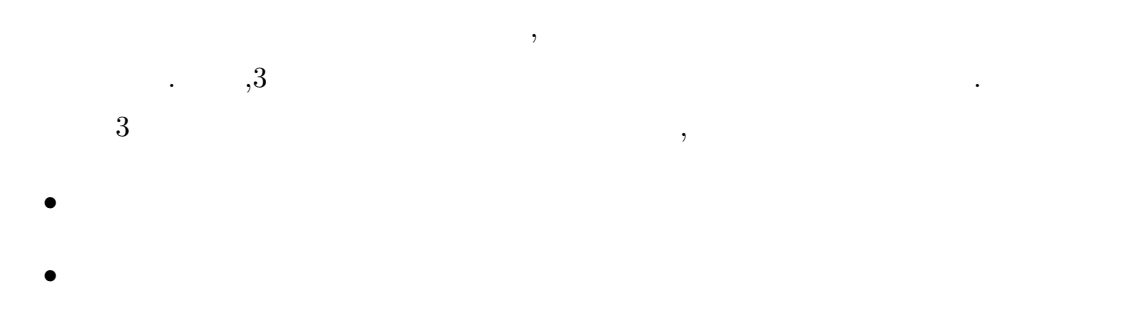

などの理由であった.  $,\mathrm{grep}$  ,  $\quad$  4  $\quad$ 

 $, \quad 11 \quad 1$ 

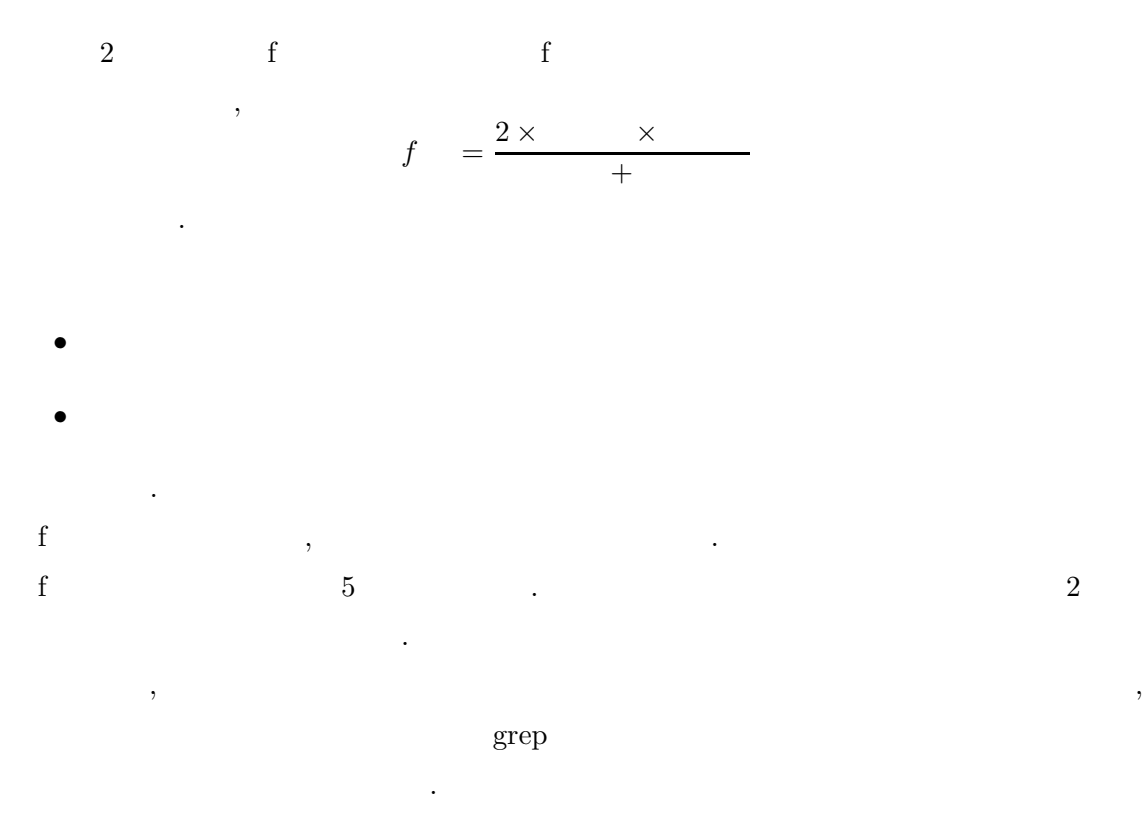

4:  $grep$ 

| grep   |
|--------|
| $30\,$ |
| 21     |
| 243    |
| 20     |
|        |
| 38     |

 $\begin{minipage}[c]{0.75\textwidth} \centering \begin{tabular}{cc} \multicolumn{2}{c}{\textbf{CCFinder}} & \multicolumn{2}{c}{\textbf{0.75}}\\ \multicolumn{2}{c}{\textbf{CCFinder}} & \multicolumn{2}{c}{\textbf{0.75}}\\ \multicolumn{2}{c}{\textbf{0.75}} & \multicolumn{2}{c}{\textbf{0.75}}\\ \multicolumn{2}{c}{\textbf{0.75}} & \multicolumn{2}{c}{\textbf{0.75}}\\ \multicolumn{2}{c}{\textbf{0.75}} & \multicolumn{2}{c}{\textbf{0.75}}\\ \multicolumn$ 

**5** a to the set of the set of the set of the set of the set of the set of the set of the set of the set of the set of the set of the set of the set of the set of the set of the set of the set of the set of the set of the

 $\ddot{\phantom{0}}$ 

 $\sim 2$ 

が行われた箇所をどの程度発見することができるのかを,本システムを用いた場合と grep  $\begin{array}{ccc} \text{2} & \text{f} & \text{f} \\ \end{array}$ 

*•* 検出, 分析, 再構築間のサイクルをインクリメンタルに行うことによる実用性の向上,

- *•*  $\bullet$  ,  $\circ$  ,  $\circ$  ,
- •<br>• コード作成時にクローンを表示することによるコード作成語であるコード作成論

5:  $f$ 

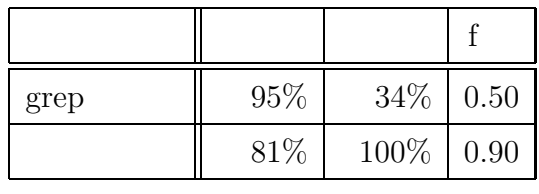

•<br>• <sub>\*</sub>

 $\label{eq:1} \mathcal{L}(\mathcal{L}^{\mathcal{L}}(\mathcal{L}^{\mathcal{L}}))$ 

 $\frac{1}{\sqrt{2\pi}}$ オンピュータサイエンス専攻 コンピュータ エンスティックス こうしょう  $\,$ ,  $\,$ 感謝致します.  $\,$ ,  $\,$ 致します.  $\,$ 

# $21$   $\ldots$ , we are the contract of the contract of  $2$

タサイエンス専攻 井上研究室の皆様に深く感謝いたします.

泰士氏に深く感謝致します.

最後に, その他様々な御指導, 御助言を頂いた大阪大学 大学院情報科学研究科 コンピュー

- [1] A. Aiken, "A System for Detecting Software Plagiarism (Moss Homepage)", http://www.cs.berkeley.edu/~aiken/moss.html [Last visited 1st Feb. 2003].
- [2] B.S. Baker, "A Program for Identifying Duplicated Code", *Computing Science and Statistics*, 1992, 24:49-57.
- [3] B.S. Baker, "On Finding Duplication and Near-Duplication in Large Software Systems", *Proceedings the 2nd Working Conference on Reverse Engineering*, 1995, 86-95.
- [4] B.S. Baker, "Parameterized Duplication in Strings: Algorithms and an Application to Software Maintenance", *SIAM Journal on Computing*, 1997, 26(5):1343-1362.
- [5] M. Balazinska, E. Merlo, M. Dagenais, B. Lagüe, and K. Kontogiannis, "Advanced" Clone-Analysis to Support Object-Oriented System Refactoring", *Proceedings the 7th Working Conference on Reverse Engineering*, 2000, 98-107.
- [6] M. Balazinska, E. Merlo, M. Dagenais, B. Lagüe, and K. Kontogiannis, "Measuring Clone Based Reengineering Opportunities", *Proceedings 6th IEEE International Symposium on Software Metrics*, 1999, 292-303.
- [7] M. Balazinska , E. Merlo, M. Dagenais, B. Lag¨ue, and K. Kontogiannis, "Partial redesign of Java software systems based on clone analysis", *Proceedings 6th IEEE International Working Conference on Reverse Engineering*, 1999, 326-336.
- [8] I.D. Baxter, A. Yahin, L. Moura, M. Sant'Anna, and L. Bier, "Clone Detection Using Abstract Syntax Trees", *Proceedings IEEE International Conference on Software Maintenance-1998*, 1998, 368-377.
- [9] E. Burd, and J. Bailey, "Evaluating Clone Detection Tools for Use during Preventative Maintenance", *Proceedings 2nd IEEE International Workshop on Source Code Analysis and Manipulation*, 2002, 36-43.
- [10] **http://canna.sourceforge.jp/ [Last visited 19 Feb.** 2003]
- [11] S. Ducasse , M. Rieger, and S. Demeyer. "A Language Independent Approach for Detecting Duplicated Code", *Proceedings IEEE International Conference on Software Maintenance-1999*, 1999, 109-118.
- [12] grep http://www.gnu.org/software/grep/grep.html [Last Visited 19 Feb. 2003]
- [13] D. Gusfield, *Algorithms on Strings, Trees, And Sequences*, Cambridge University Press, 1997.
- [14] 井上克郎, 神谷年洋, 楠本真二, "コードクローン検出法", コンピュータソフトウェア, 2001, 18(5):47-54.
- [15] T. Kamiya, S. Kusumoto, and K. Inoue, "CCFinder: A multilinguistic token-based code clone detection system for large scale source code", *IEEE Transactions on Software Engineering*, 2002, 28(7):654-670.
- [16] R. Komondoor, and S. Horwitz, "Using slicing to identify duplication in source code", *Proceedings 8th International Symposium on Static Analysis*, 2001.
- [17] J. Krinke, "Identifying Similar Code with Program Dependence Graphs", *Proceedings 8th Working Conference on Reverse Engineering*, 2001, 562-584.
- [18] J. Mayland, C. Leblanc, and E. Merlo, "Experiment on the Automatic Detection of Function Clones in a Software System Using Metrics", *Proceedings IEEE International Conference on Software Maintenance-1996*, 1996, 244-253.
- [19] L. Prechelt, G. Malpohl, and M. Philippsen, "Finding plagiarisms among a set of programs with JPlag", *resubmitted to Journal of Universal Computer Science*, 2001. http://www.ipd.uka.de/~prechelt/Biblio/#jplag [Last visited 1 Feb. 2002].
- [20] SourceForge.jp http://sourceforge.jp/ [Last visited 19 Feb. 2003]
- $[21]$  , , , , , "  $SS2001-14$ , 2001, 101(240):17-24.
- [22] Y. Ueda, Y. Higo, T. Kamiya, S. Kusumoto, and K. Inoue, "Gemini: Code Clone Analysis Tool", *Proceedings 1st International Symposium on Empirical Software Engineering*, 2002, 2:31-32.
- [23] Y. Ueda, T. Kamiya, S. Kusumoto, and K. Inoue, "Gemini: Maintenance Support Environment Based on Code Clone Analysis", *Proceedings 8th IEEE International Symposium on Software Metrics*, 2002, 67-76.